## Politechnika Krakowska im. Tadeusza Kościuszki

# Karta przedmiotu

obowiązuje studentów rozpoczynających studia w roku akademickim 2022/2023

Wydział Mechaniczny

Kierunek studiów: Automatyka i Robotyka **Profil: Profil: Ogólnoakademicki** 

Forma sudiów: niestacjonarne **Kod kierunku: A** 

Stopień studiów: I

Specjalności: Sterowanie i monitoring maszyn i urządzeń,Technologie informacyjne w systemach produkcyjnych

### 1 Informacje o przedmiocie

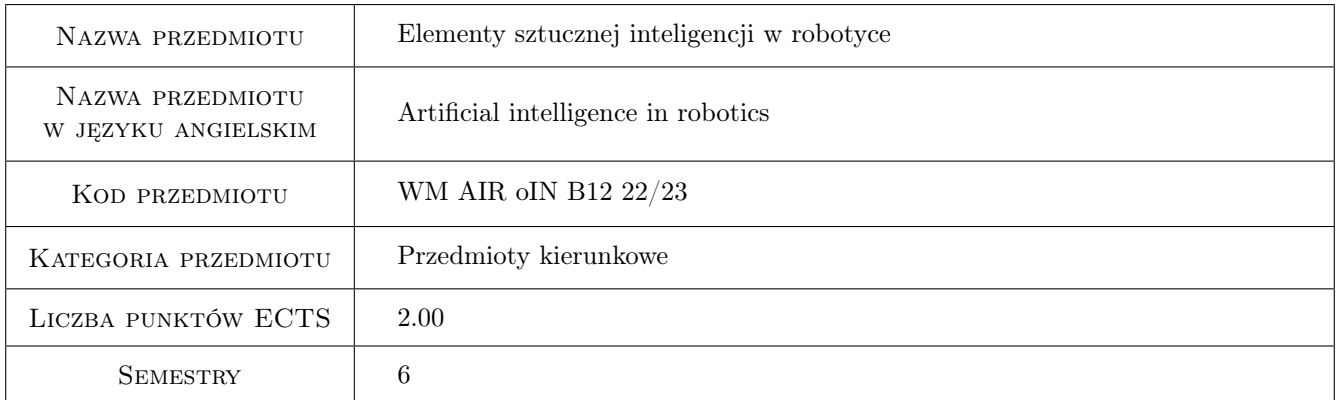

### 2 Rodzaj zajęć, liczba godzin w planie studiów

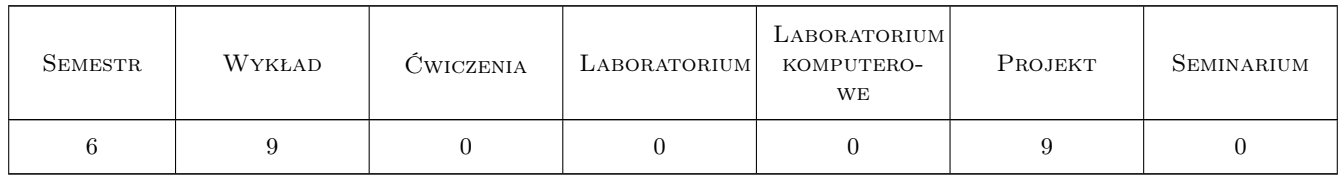

### 3 Cele przedmiotu

Cel 1 Zapoznanie z zagadnieniami sztucznej inteligencji.

Cel 2 Przedstawienie wybranych algorytmów sztucznej inteligencji.

Cel 3 Przedstawienie oprogramowania do symulacji sztucznych sieci neuronowych.

### 4 Wymagania wstępne w zakresie wiedzy, umiejętności i innych **KOMPETENCJI**

1 Podstawowe wiadomości z technik programowania i struktur danych. Elementarne wiadomości z algebry liniowej. Znajomość języka C

### 5 Efekty kształcenia

- EK1 Wiedza Określa pojęcia i podstawowe zagadnienie sztucznej inteligencji
- EK2 Wiedza Charakteryzuje wybrane algorytmy sztucznej inteligencji
- EK3 Umiejętności Wykorzystuje możliwości oprogramowania do symulacji sztucznych sieci neuronowych

EK4 Umiejętności Opracowuje i analizuje klasyfikator oparty o wybraną metodę Pattern Recognition

### 6 Treści programowe

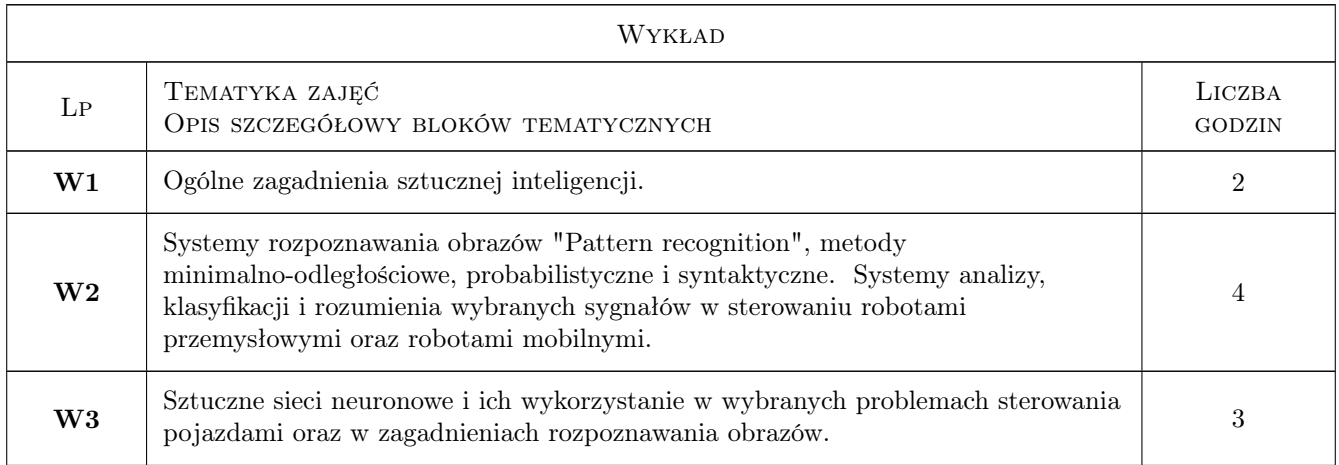

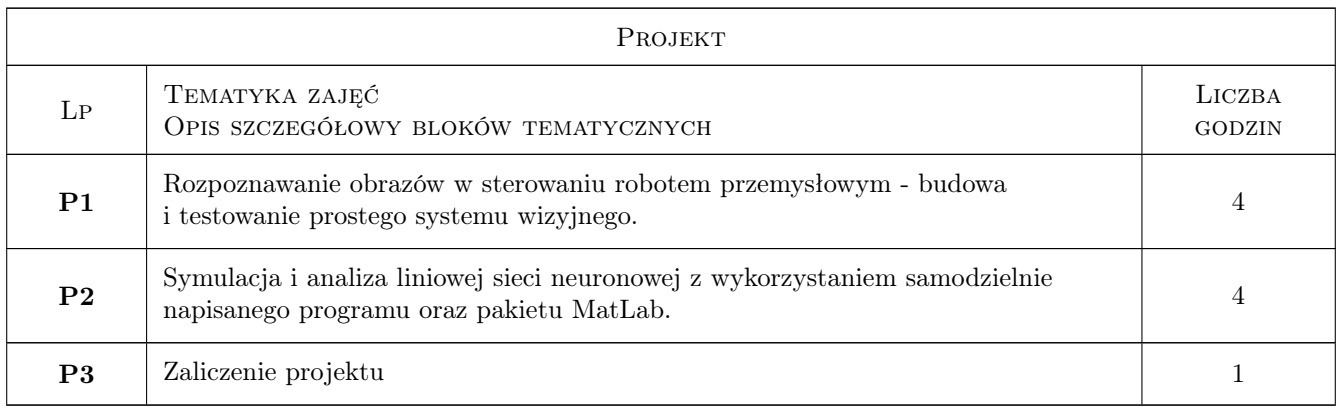

### 7 Narzędzia dydaktyczne

- N1 Wykłady
- N2 Projekt

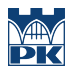

N3 Konsultacje

### 8 Obciążenie pracą studenta

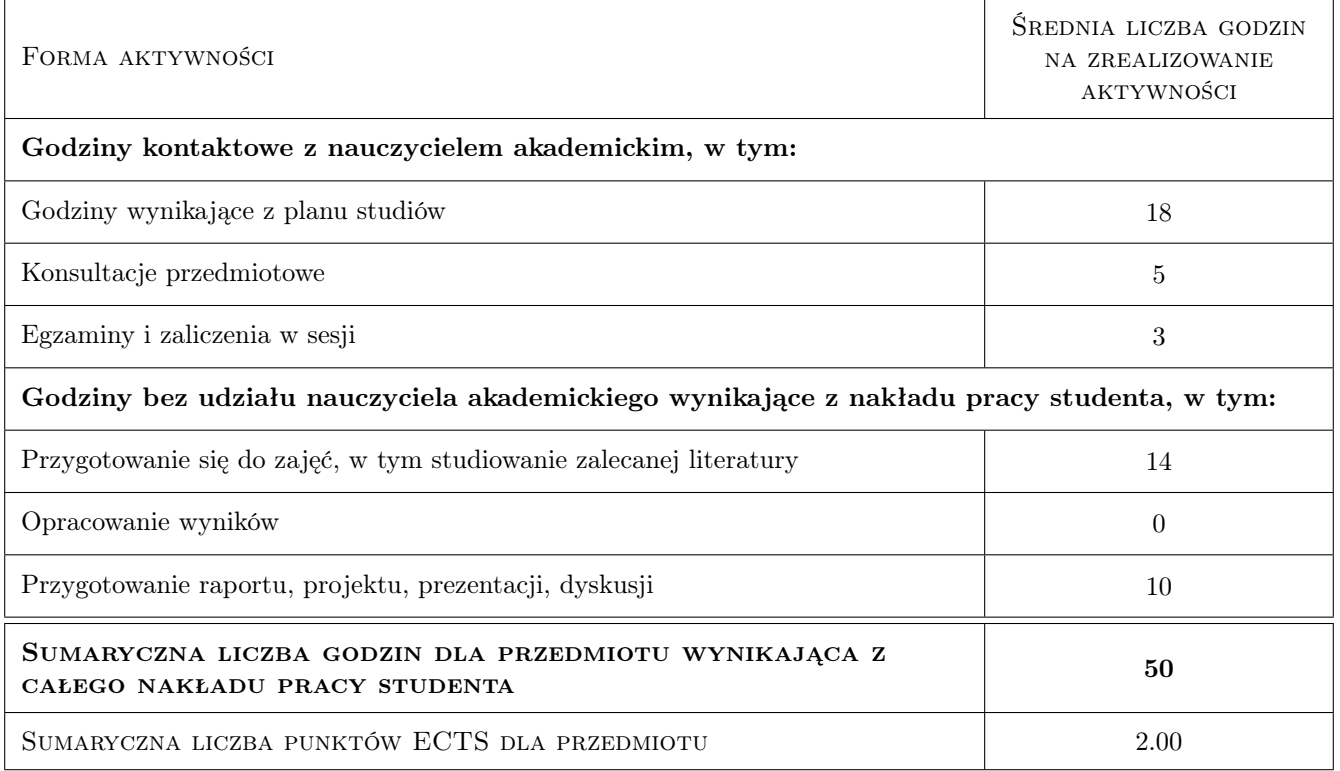

### 9 Sposoby oceny

#### Ocena formująca

- F1 Ćwiczenie praktyczne
- F2 Projekt indywidualny

#### Ocena podsumowująca

P1 Średnia ważona ocen formujących

#### Warunki zaliczenia przedmiotu

- W1 Uzyskanie ocen pozytywnych dla każdego efektu kształcenia.
- W2 Ocena końcowa jest średnią ważoną ocen formujących.
- W3 Obecność na co najmniej 80% zajęć kontaktowych z nauczycielem.

#### Kryteria oceny

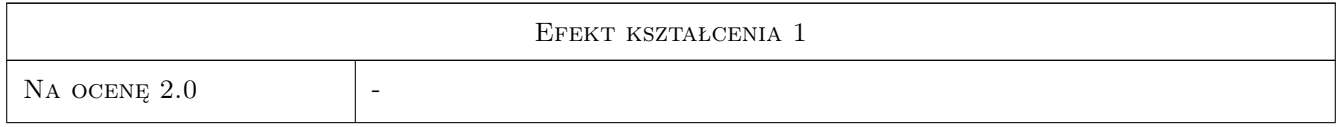

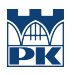

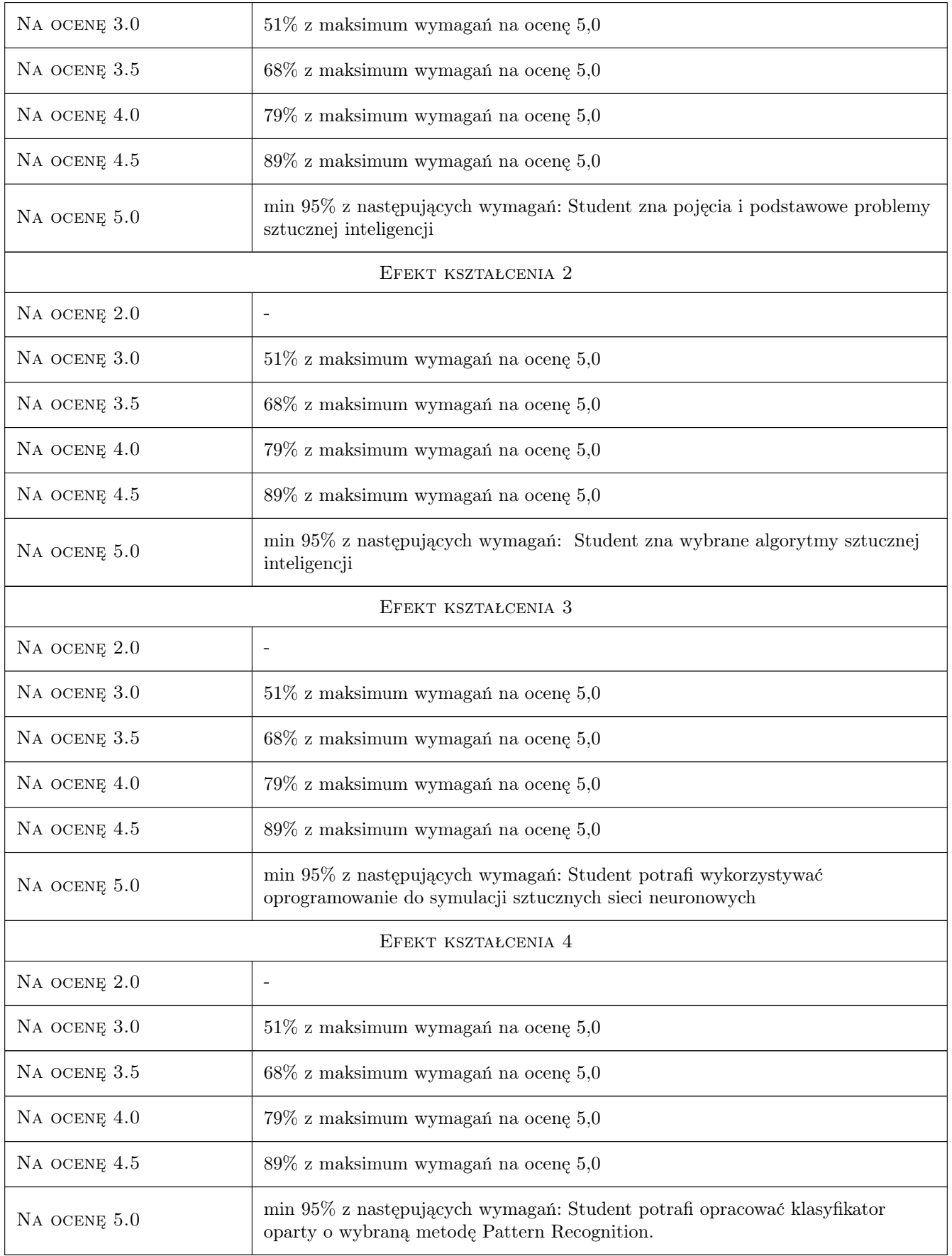

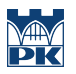

### 10 Macierz realizacji przedmiotu

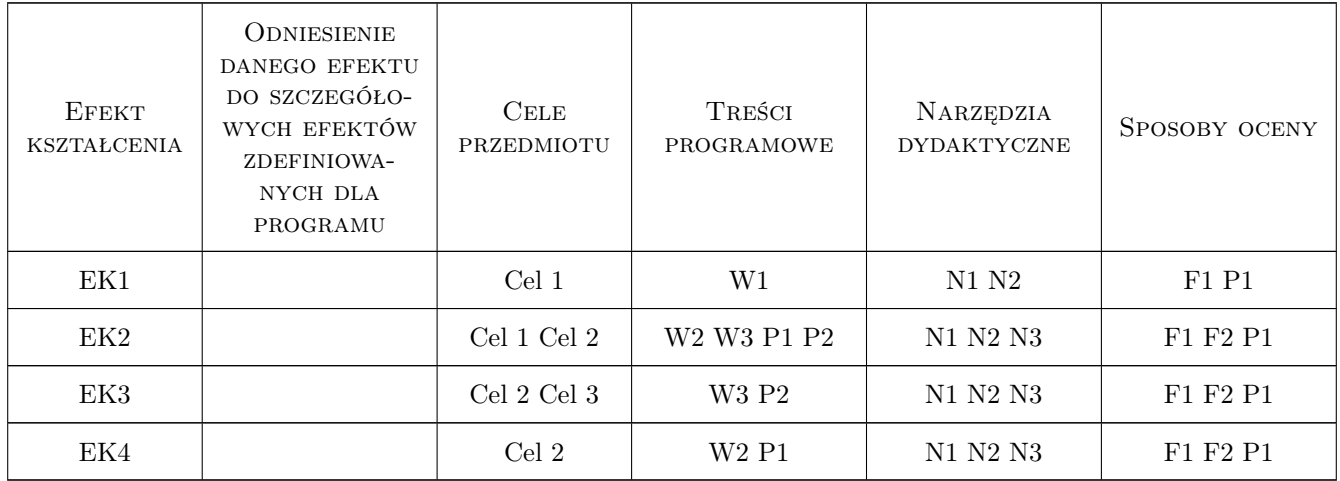

### 11 WYKAZ LITERATURY

#### Literatura podstawowa

- [3 ] Russell, S.; Norvig, P. Artificial Intelligence: A Modern Approach. 3rd ed., Englewood Cliffs, 2010, Prentice Hall
- [4 ] Flasiński M. Wstęp do sztucznej inteligencji, –, 2019, PWN
- [5 ] Cichosz P. Systemy uczące się, -, 2013, WNT

#### Literatura uzupełniająca

[1 ] Tadeusiewicz R. — Sieci neuronowe, –, 1993, Akademicka Oficyna Wydawnicza

### 12 Informacje o nauczycielach akademickich

#### Osoba odpowiedzialna za kartę

dr inż. Krzysztof, Edward Wójcik (kontakt: krzysztof.wojcik@mech.pk.edu.pl)

#### Osoby prowadzące przedmiot

1 dr. inż Krzysztof Wójcik (kontakt: krzysztof.wojcik@pk.edu.pl)

2 dr inż. Stanisław Krenich (kontakt: stanislaw.krenich@pk.edu.pl)

### 13 Zatwierdzenie karty przedmiotu do realizacji

(miejscowość, data) (odpowiedzialny za przedmiot) (dziekan)

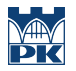

PRZYJMUJĘ DO REALIZACJI (data i podpisy osób prowadzących przedmiot)

. . . . . . . . . . . . . . . . . . . . . . . . . . . . . . . . . . . . . . . . . . . . . . . .

. . . . . . . . . . . . . . . . . . . . . . . . . . . . . . . . . . . . . . . . . . . . . . . .